#### **PE²®-Fallbeispiel**

Dr.-Ing. Paul Thieme

# Fallbeispiel "Anfragebearbeitung" **Prozess**

- **Aufnahme des Prozesses**
- Durchspielen einer Anfragebearbeitung
- Eingabe in die PE<sup>2®</sup> Software
- **Prozessanalyse**
- Zielableitung

Dr.-Ing. Paul Thieme

# Fallbeispiel "Anfragebearbeitung" **Ausgangssituation**

Daten und Fakten

- Das mittelständische Unternehmen produziert Komponenten für den Maschinenbau
- **Pro Jahr werden 880 Anfragen bearbeitet und 660 Angebote erstellt**
- Der Vertrieb mit seiner Nähe zu den externen Kunden gilt als ein äußerst wichtiger und sensibler Bereich mit hohem Verbesserungspotenzial

Ziel:

■ Kunde hat sein Angebot innerhalb einer Woche ... daher soll der Anfrage- und Angebotserstellungsprozess effizienter gestaltet werden

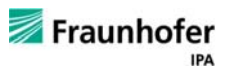

1

Fraunhofer

# Fallbeispiel "Anfragebearbeitung" **Prozessschritte**

- **Anfrage annehmen**
- Machbarkeit prüfen, Erstkalkulation erstellen
- **Preise bei Lieferanten anfragen**
- Kalkulation erstellen, Inhalte Angebote definieren
- Angebot erstellen
- Angebot prüfen
- Angebot versenden

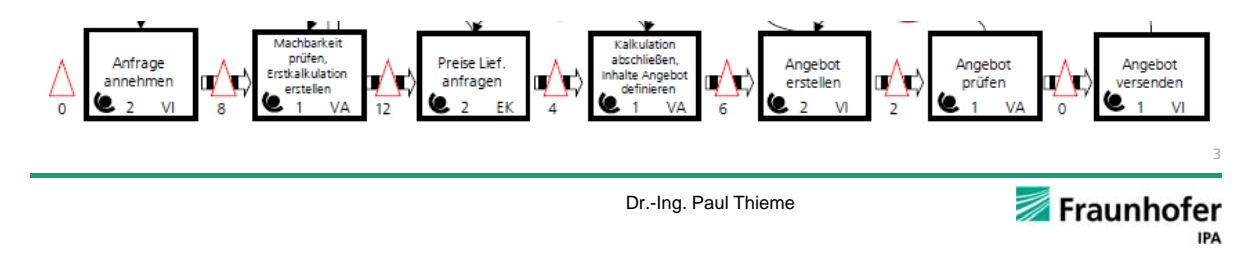

#### Aufnahme des Ist-Zustandes **1. Anfrage annehmen - VI**

- Anfragen kommen per Fax, per Brief oder telefonisch
- Die Mitarbeiter nehmen die erhaltenen Dokumente, legen sie in eine Auftragsmappe und leiten diese an den Vertriebsaußendienst weiter

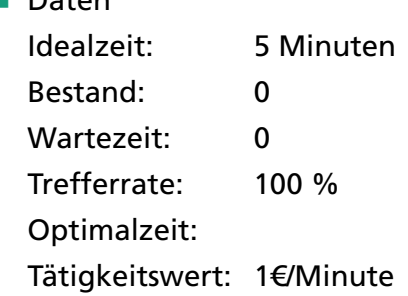

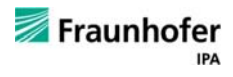

4

Daten

# Aufnahme des Ist-Zustandes **2. Machbarkeit prüfen / Erstkalkulation erstellen - VA**

- Die Auftragsmappe wird geöffnet
- Die vorliegenden Informationen werden zunächst auf Machbarkeit im eigenen Haus geprüft und evtl. direkt eine Absage geschrieben
- Wenn das Produkt herstellbar ist. werden die Bearbeitungsschritte mit voraussichtlichen Zeiten geplant und in eine neue Excel-Tabelle eingetragen
- Die Mappe wird zum Einkauf weitergeleitet, damit Preise angefragt werden können

**Daten** 

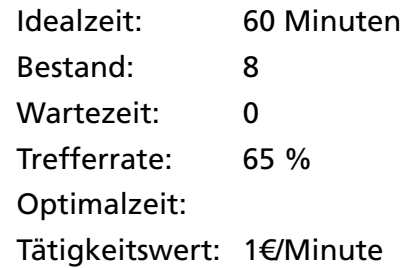

- Zu 25% der Anfragen wird sofort eine Absage erteilt
- Bei den verbleibenden Anfragen muss aufgrund fehlender Angaben in 35% der Fälle mit dem Kunden Rücksprache gehalten werden

Dr.-Ing. Paul Thieme

#### Aufnahme des Ist-Zustandes **3. Preise Lieferant anfragen - EK**

- Die Auftragsmappe wird geöffnet
- Die vorliegenden Zeichnungen werden teilweise anonymisiert und an mindestens zwei Zulieferer geschickt
- Nach der Wartezeit von rund 1 Woche wird der günstigste Preis in die Auftragsmappe eingetragen und zurück an den Vertriebsaußendienst gegeben

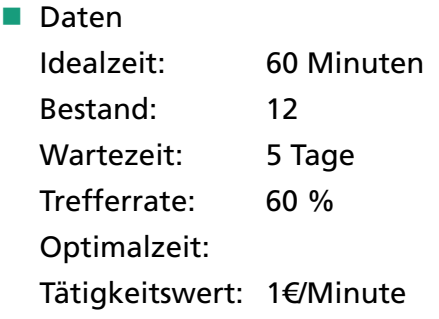

■ Rückfragen an Vertriebsaußendienst sind in 40% der Fälle erforderlich

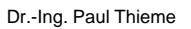

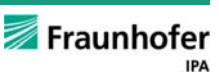

6

5

Fraunhofer

# Aufnahme des Ist-Zustandes **4. Kalkulation abschließen, Inhalte Angebot definieren VA**

- Die Auftragsmappe wird geöffnet, die Inhalte herausgenommen und sortiert
- Die Erstkalkulation wird mit den Informationen aus der Lieferantenanfrage finalisiert
- Die Angebotsinhalte werden vorformuliert
- Die Arbeitsmappe wird geschlossen und an Vertriebsinnendienst geschickt
- Daten Idealzeit: 30 Minuten Bestand: 4 Wartezeit: 0 Trefferrate: 90 % Optimalzeit: Tätigkeitswert: 1€/Minute
- Rückfragen an den Einkauf sind in 10 % der Fälle erforderlich

Dr.-Ing. Paul Thieme

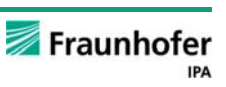

7

#### Aufnahme des Ist-Zustandes **5. Angebot erstellen - VI**

- Die Arbeitsmappe wird geöffnet
- Das vorformuliertes Angebot wird in das finale Kundenangebot übertragen
- **Ausdrucken des Kundenangebots**
- Weiterleitung an Vertriebsaußendienst zur Prüfung und Unterschrift

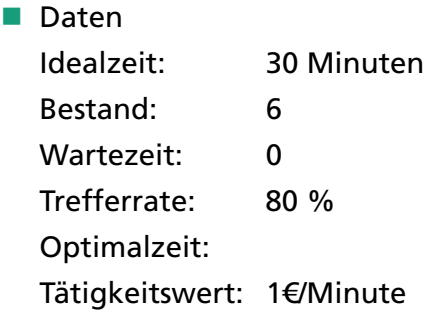

■ Rückfragen an den Vertriebsaußendienst bzw. Korrekturen sind in 20 % der Fälle erforderlich

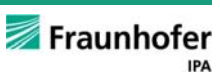

8

#### Aufnahme des Ist-Zustandes **6. Angebot prüfen - VA**

- Das Kundenangebot wird geprüft, unterschrieben und an den Vertriebsinnendienst zurück geschickt
- Daten Idealzeit: 5 Minuten Bestand: 2 Wartezeit: 0 Trefferrate: 60 % Optimalzeit: Tätigkeitswert: 1€/Minute
- Rückfragen an den Vertriebsinnendienst bzw. Korrekturen sind in 40 % der Fälle erforderlich

Dr.-Ing. Paul Thieme

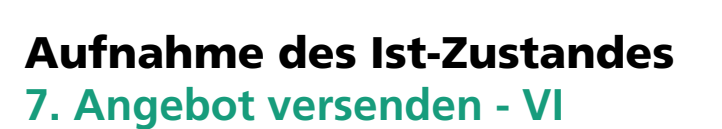

- Das Kundenangebot wird in einen Briefumschlag gesteckt und per Post an den Kunden versendet
- Daten Idealzeit: 10 Minuten Bestand: 0 Wartezeit: 0 Trefferrate: 100 %

Optimalzeit:

Tätigkeitswert: 1€/Minute

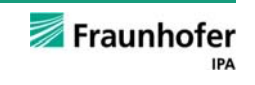

9

Fraunhofer

# Aufnahme des Ist-Zustandes **Rückfragen und Schleifen im Prozess**

- Machbarkeit prüfen, Erstkalkulation: In 35% der Fälle fehlen wesentliche Informationen des Kunden, die durch einen Telefonanruf oder eine E-Mail geklärt werden müssen
- **Preise Lieferanten anfragen: In 40% der Fälle sind Angaben aus VA unvollständig**
- Kalkulation abschließen, Inhalte Angebot definieren: In 10% der Fälle sind Angaben der Lieferanten oder aus dem Einkauf unklar, bzw. müssen nachgeordert werden
- Angebot erstellen: In 20% der Fälle sind Angaben von VA unleserlich, unverständlich oder fehlen ganz
- Angebot prüfen: In 40% der Fälle sind Angebote unvollständig oder fehlerhaft

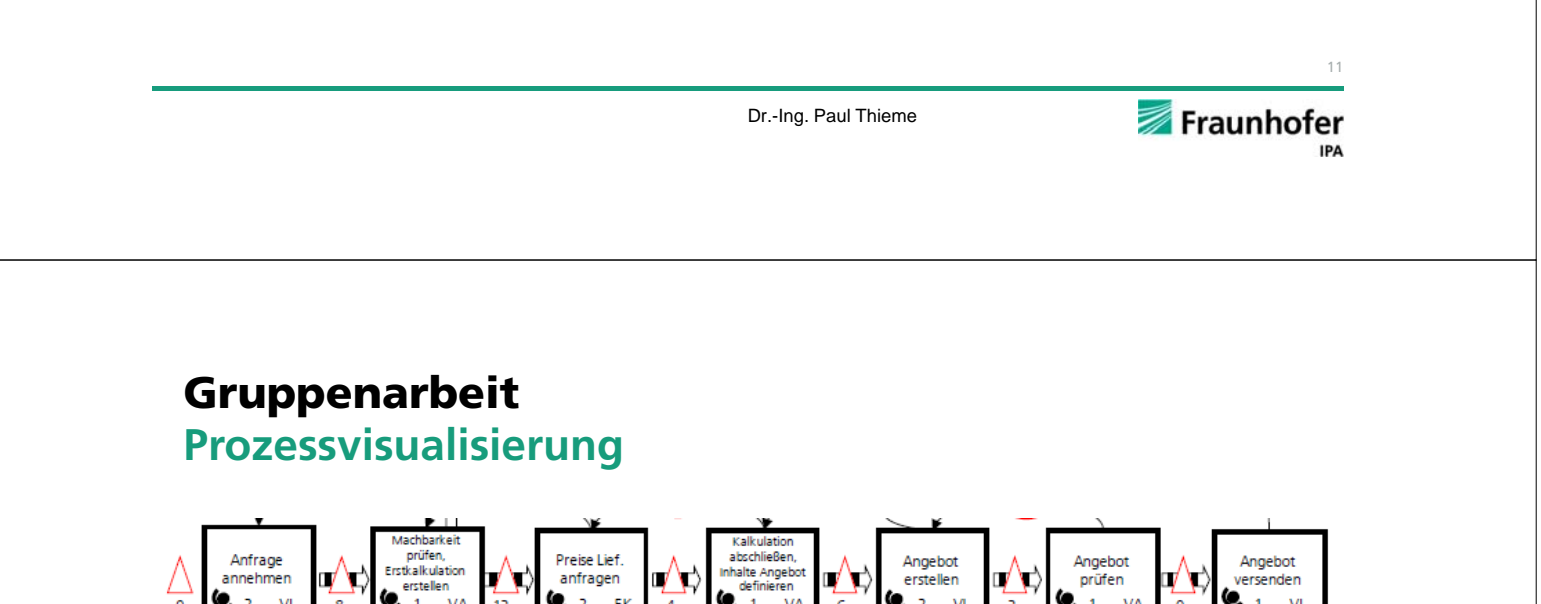

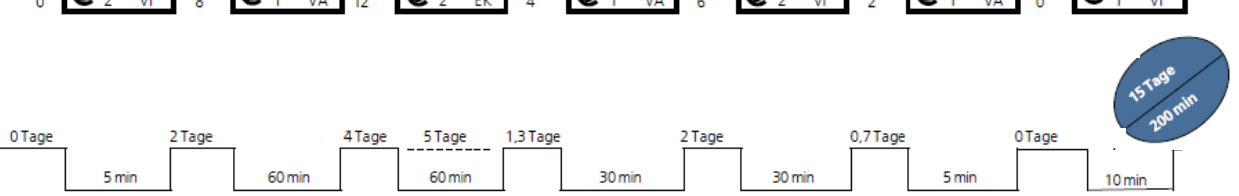

- Welche Fehler können wo passieren?
- Mit welcher Auftretenswahrscheinlichkeit geschehen diese Fehler?
- Wo werden Sie entdeckt?
- Mit welcher Entdeckungswahrscheinlichkeit werden Sie entdeckt?
- Welche Prozessschritte sind in die Korrektur involviert?
- Mit welchen Maßnahmen könnte die Durchlaufzeit auf 5 Tage reduziert werden?

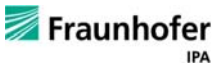

12

# Gruppenarbeit **Ergebnisse aus Software**

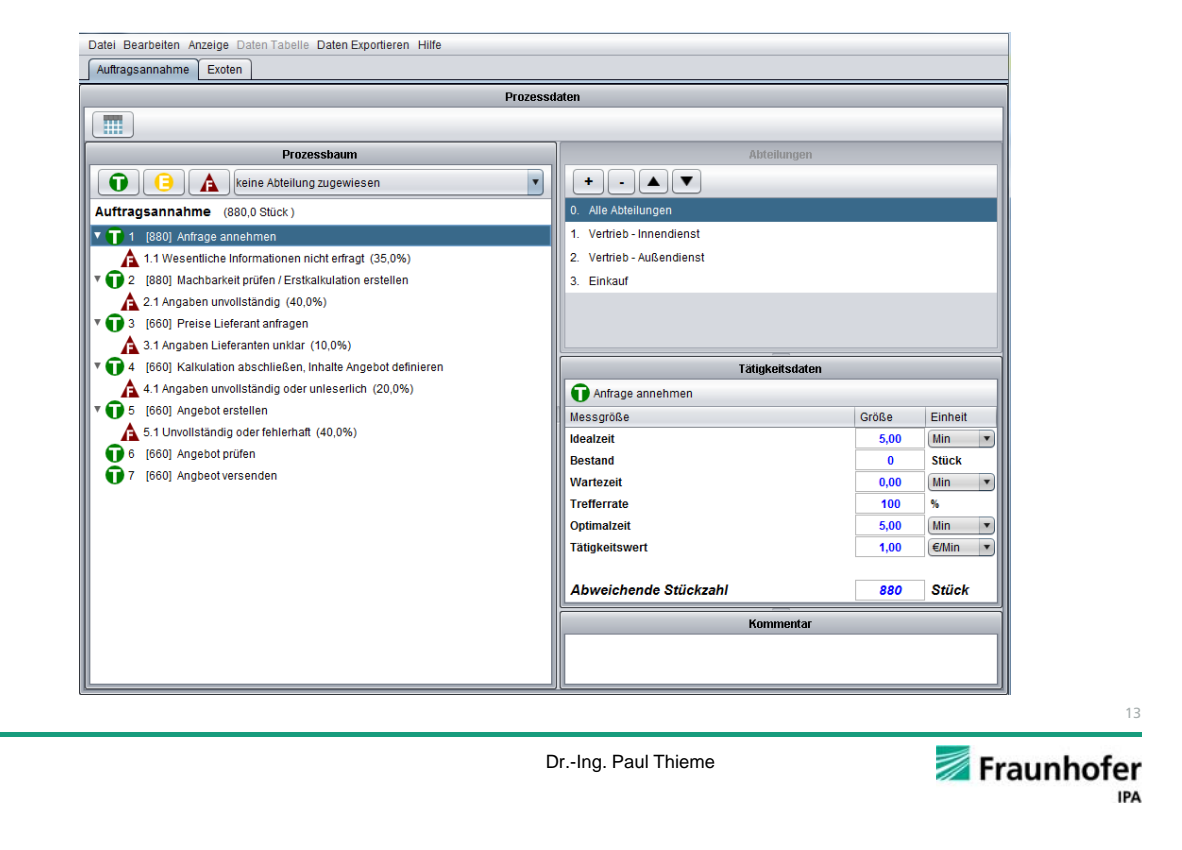

#### Gruppenarbeit **Ergebnisse aus Software**

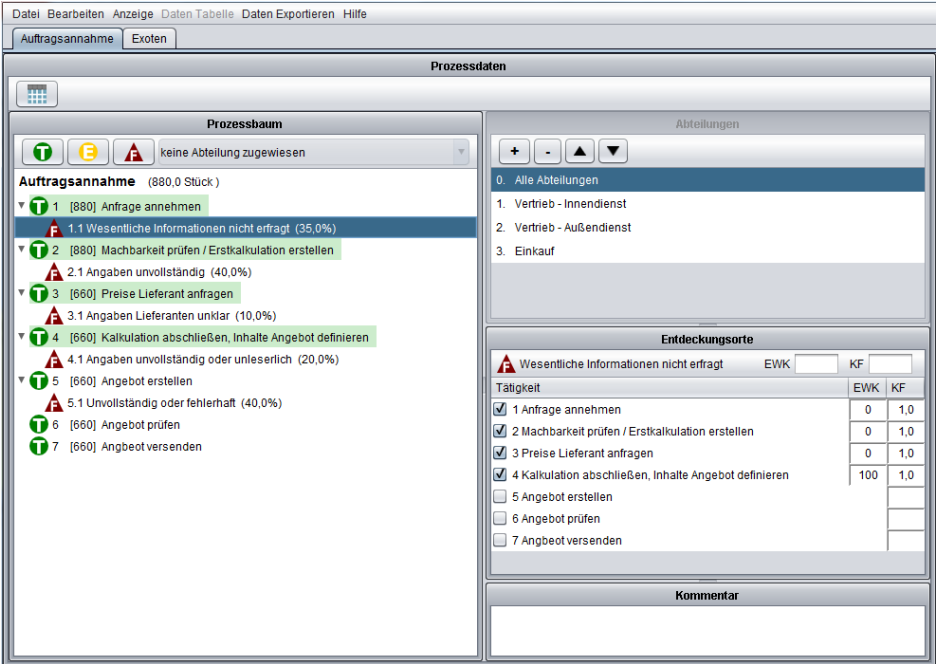

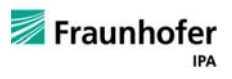

14

# Gruppenarbeit **Ergebnisse aus Software**

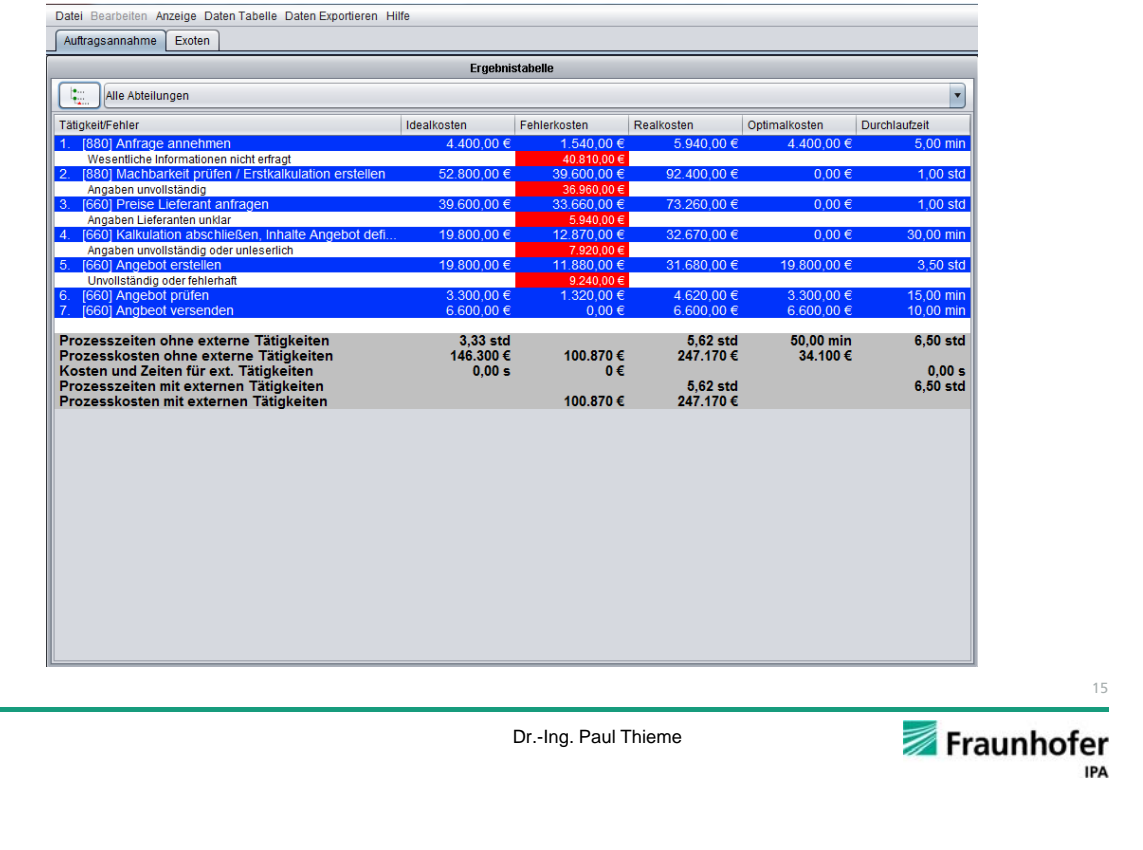